## **Title of the paper: Abstract submission form and guidelines for AIC2020, Avignon, France [Calibri 16 pt bold, left alignment]**

## **John Cyan<sup>a</sup>** \***, Mary Brown<sup>b</sup> , Joseph Green<sup>c</sup> , Jane Red<sup>a</sup> [Calibri 12 pt bold, left alignment]**

**a** University of Magentopolis, Colorland [Calibri 10 pt, left alignment]

**b** Acme Color Company, Magentopolis, Colorland [Calibri 10 pt, left alignment]

**c** Yellowstone University, New Gray City, Colorland [Calibri 10 pt, left alignment]

\* Corresponding author: cyan@magentopolis.edu [Calibri 10 pt, left alignment]

## **Abstract [Calibri 12 pt bold, left alignment]**

This form includes all the formats required, please, take it as a model or template. Use vertical A4 page format (21 x 29.7 cm), with 2.5 cm in all four margins.

Title of the abstract: Calibri 16 point bold, using capitalization only on the first word. Author name: Calibri 12 pt bold, with alphabetic superscripts to refer to affiliation. Author affiliation, city and country in Calibri 10 pt. Use different superscripts only if authors have different affiliations. When the institution is the same for all authors, alphabetic superscripts are not needed. When more than one author belong to the same institution, use the same alphabetic superscript. Corresponding author e-mail: Calibri 10 pt. All these headings with left alignment.

Write the body of the abstract in Calibri 10 pt, all paragraphs justified, single spaced. First paragraph without indent, subsequent paragraphs with 0,5 cm left indent.

At the end, indicate 3 to 5 keywords (Calibri 10 pt, italic, left alignment), and mark the preferred form of presentation: oral or poster.

Authors are invited to submit abstracts, not later than April 6th, 2020, through the submission site EasyChair for AIC2020. The abstract must clearly describe the aim, work, and results to be reported in the future paper, in order to allow for the evaluation of its scientific content. The abstract length must be between 350 and 550 words (max 4000 characters). Please, do not include graphs, symbols or equations.

Once your abstract is ready in this MS-Word template, please go to the submission site: [https://easychair.org/conferences/?conf=aic202](https://easychair.org/conferences/?conf=aic2019)0

If you have used EasyChair in the past, your old username and password will serve.

If you have no EasyChair account (from some previous conference), you can create one.

Log into the Conference Management System with your username and password. Chose the "author" role in AIC2020.

(Note that any previous conference for which you used EasyChair will appear too). Select "New submission" for AIC2020.

Fill in the form: Authors data, Title of your paper, Abstract (copy and paste the text of your abstract; the system will allow a maximum of 4000 characters), Keywords (the system will require at least 3 keywords, one per line), Topics (select topics relevant to your submission from the list; these topics, together with the keywords, will facilitate the evaluation process by the scientific committee and the correct assignment of your presentation in a session).

Then, upload the MS-Word file with the abstract following the formats in this template (this file).

And finally, submit your abstract.

## **Keywords:** minimum 3 and maximum 5 keywords separated by commas (10 pt italic)

**Preferred form of presentation** (check only one)

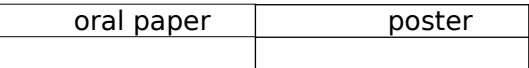